## **Mondfinsternis am 27./28. Juli 2018**

von Thomas Reddmann

Zeiten für Karlsruhe (MESZ)

- 19:13 Eintritt in Halbschatten
- 20:24 Eintritt in den Kernschatten
- **21:09 Mondaufgang** (Himmelsrichtung Süd-Ost)
- 21:30 Beginn der Totalität
- **22:22 Mitte der Finsternis**
- 23:14 Ende der Totalität
- 00:19 Austritt aus Kernschatten
- 00:30 Austritt aus Halbschatten

Gleichzeitig steht der Planet Mars in Erdnähe und kann ab ca. 23:00 Uhr beobachtet werden.

Die Sternwarte auf dem Max-Planck-Gymnasium ist bei gutem Wetter ab 20:30 Uhr [geöffnet.](http://www.avka.de/veranstaltungen/totale-monfinsternis-am-27-7-2018.html)

In der Nacht vom 27. zum 28. Juli kommt es zu einer totalen Finsternis des Vollmondes, die bei klarem Himmel von ganz Europa aus gut zu beobachten sein wird. Bei Mondaufgang am südöstlichen Horizont kurz nach 21:00 Uhr (bei Vollmond etwa gleich dem Sonnenuntergang) ist der Mond auf seiner Umlaufbahn um die Erde schon in den Erdschatten hineingewandert und der östliche Teil des Mondes bekommt schon kein Sonnenlicht mehr. Zur Mitte der Finsternis um 22:22 ist der gesamte Mond verfinstert, aber dennoch ist deutlich die orangerote Färbung des Mondes zu erkennen. Gegen Ende der Finsternis kurz nach 23 Uhr ist es auch so dunkel geworden, dass der verfinsterte Mond vor dem sommerlichen Sternhimmel zu sehen, bei klarer Luft vielleicht sogar zusammen mit der Milchstraße im Sternbild Schützen tief am Südhorizont. Dort ist auch der Planet Mars als helles, orangerotes Gestirn zu sehen. Mit dem Austritt aus dem Kernschatten um 23:14 verblassen im hellen Mondlicht die Sterne wieder, um 0:30 tritt der Mond aus dem Kernschatten. Aber erst um 1:30 verläßt der Mond auch den Halbschattenbereich. Der Mond geht bei dieser Finsternis ziemlich genau durch die Schattenmitte. Dazu steht der Mond bei dieser Mondfinsternis in Erdferne, und ist damit im Verhältnis zur Größe des Erdschattens etwas kleiner, und bewegt sich auf seiner Bahn etwas langsamer. Durch diese Umstände dauert diese Mondfinsternis besonders lange; sie ist sogar die längste in diesem Jahrhundert.

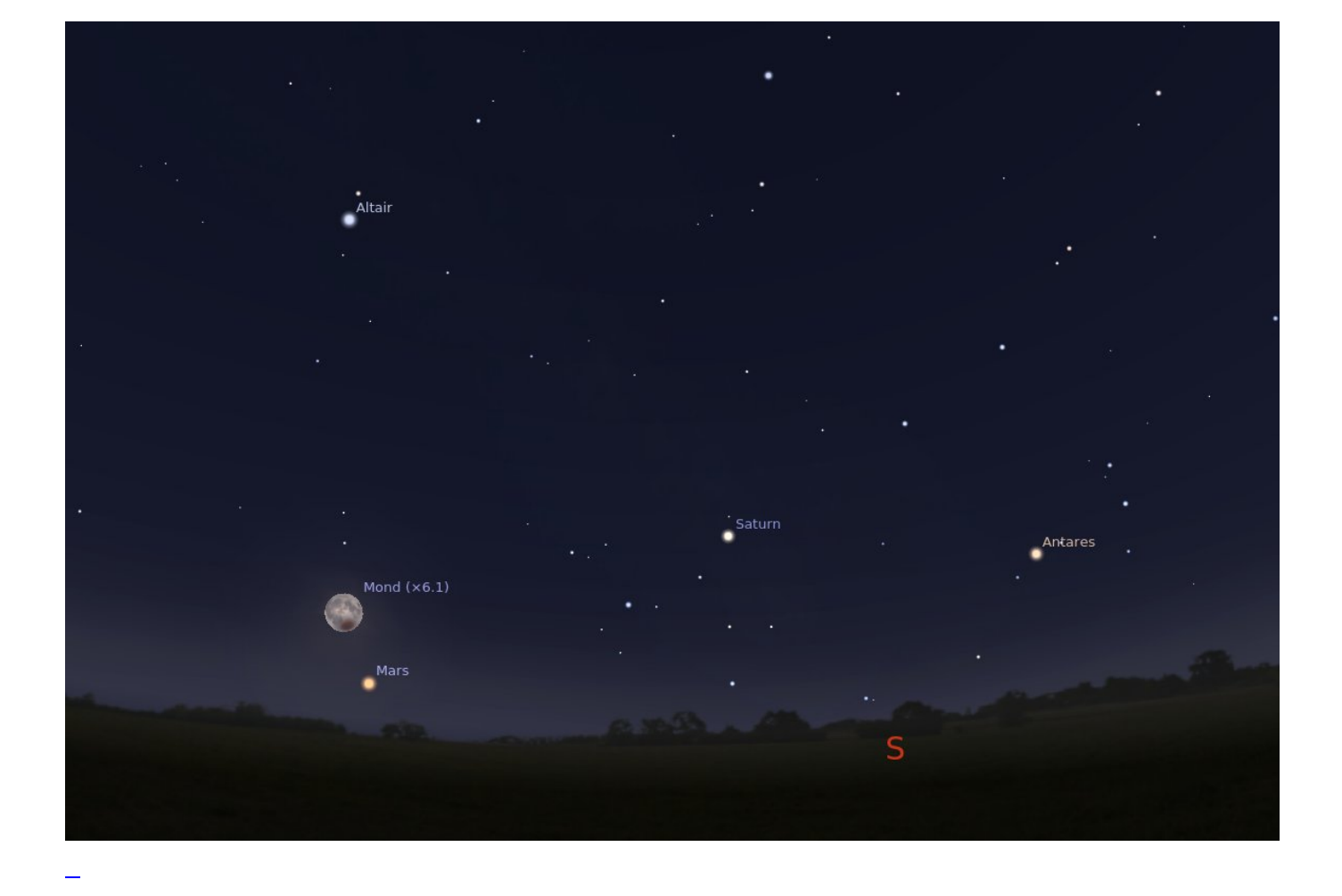

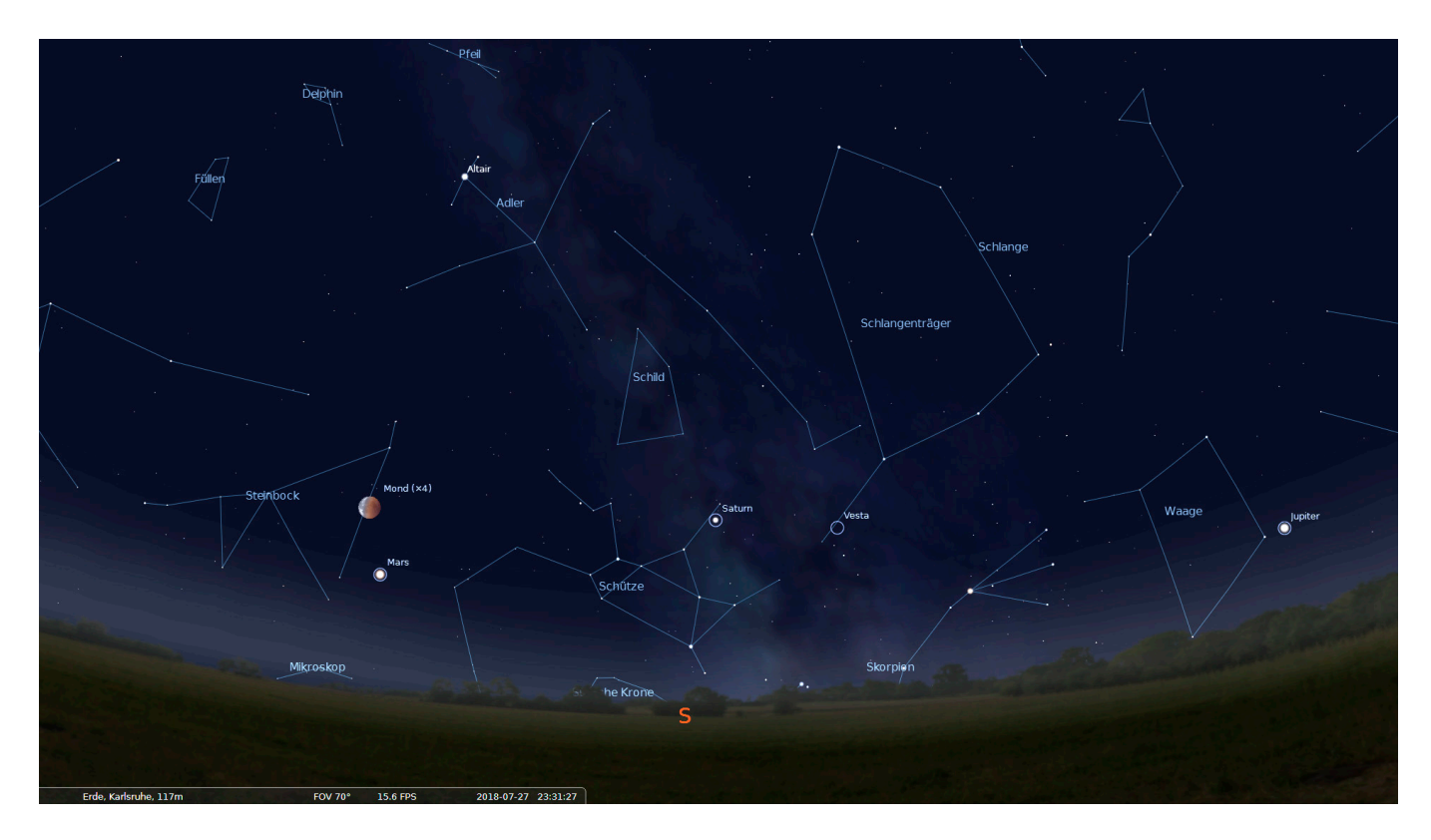

Die faszinierende rostrote Farbe des verfinsterten Mondes ist das Spiegelbild des rötlich leuchtenden Kranzes der durch die Erdatmosphäre zum Mond gelenkten Sonnenstrahlen. Ihr Blauanteil wird in der Atmosphäre weggestreut oder absorbiert. Nach starken Vulkanausbrüchen kann dieser Effekt so stark sein, dass der verfinsterte Mond nur noch sehr schwach zu sehen ist.

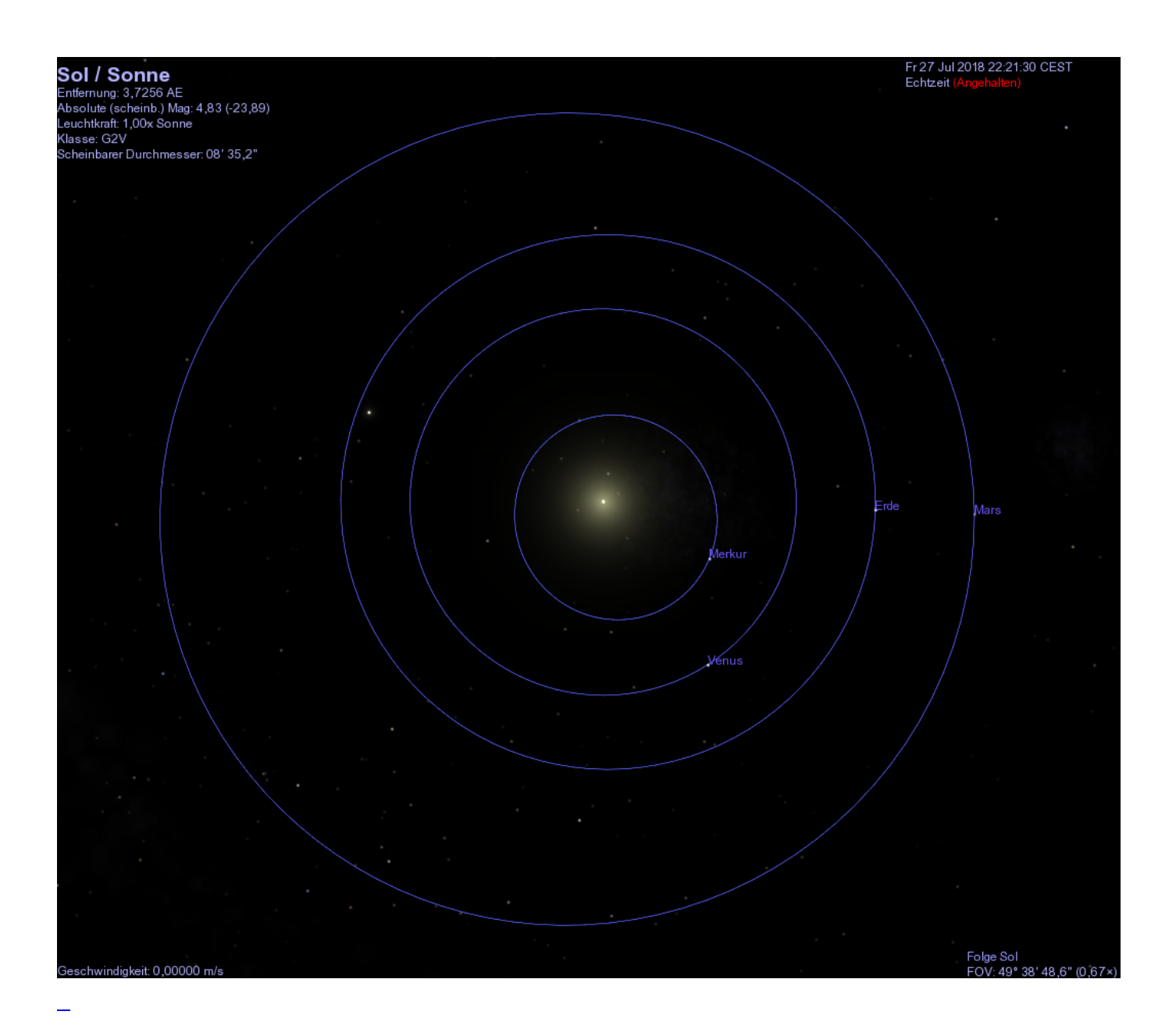

Der Planet Mars, der um 21:45 aufgeht, und am besten nach Mitternacht tief im Süden beobachtet werden kann, erreicht nur einen Tag später seine Oppositionsstellung und steht damit der Sonne gegenüber. In dieser Stellung kommen sich Erde und Mars etwa alle zwei Jahre nahe, die stark elliptische Bahn des Mars führt aber bei dieser Opposition zu einer besonders geringen Entfernung. Dabei wird Mars am Himmel besonders hell, noch heller als Jupiter. In Teleskopen erreicht Mars jetzt seine beste Beobachtungsmöglichkeit und er ist auch besonders groß. Im Teleskop auf der Sternwarte können bei guten Luftverhältnissen sogar Oberflächendetails gesehen werden. Erst in 17 Jahren wird Mars wieder ähnlich gut zu beobachten. Allerdings steht Mars sehr tief am Horizont und erreicht in der Nacht zu Samstag im Süden frühmorgens um 1:41 gerademal 16° Horizontabstand. Mars wird noch über den gesamten August und dann früher am Abend gut zu sehen sein.